## 多回路エネルギーモニタ **設定編**

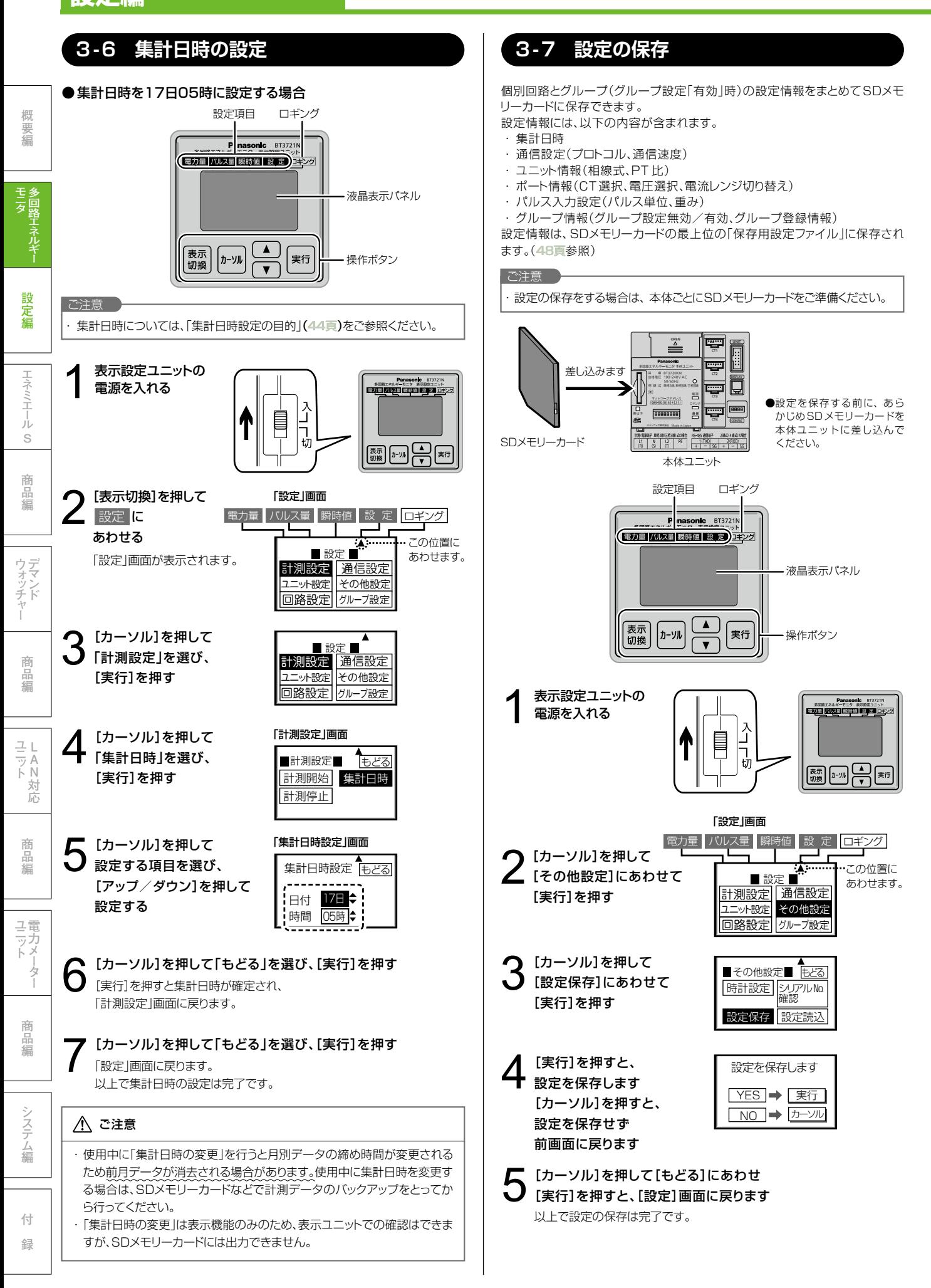

## **3 -6 集計日時の設定 3 -7 設定の保存 3 -8 計測の開始**

## 計測の開始

- ・ 計測を開始すると、自動ロギングデータを収集し始めます。
- ・ 詳細ロギング機能を使うには、計測を開始していることが必要です。

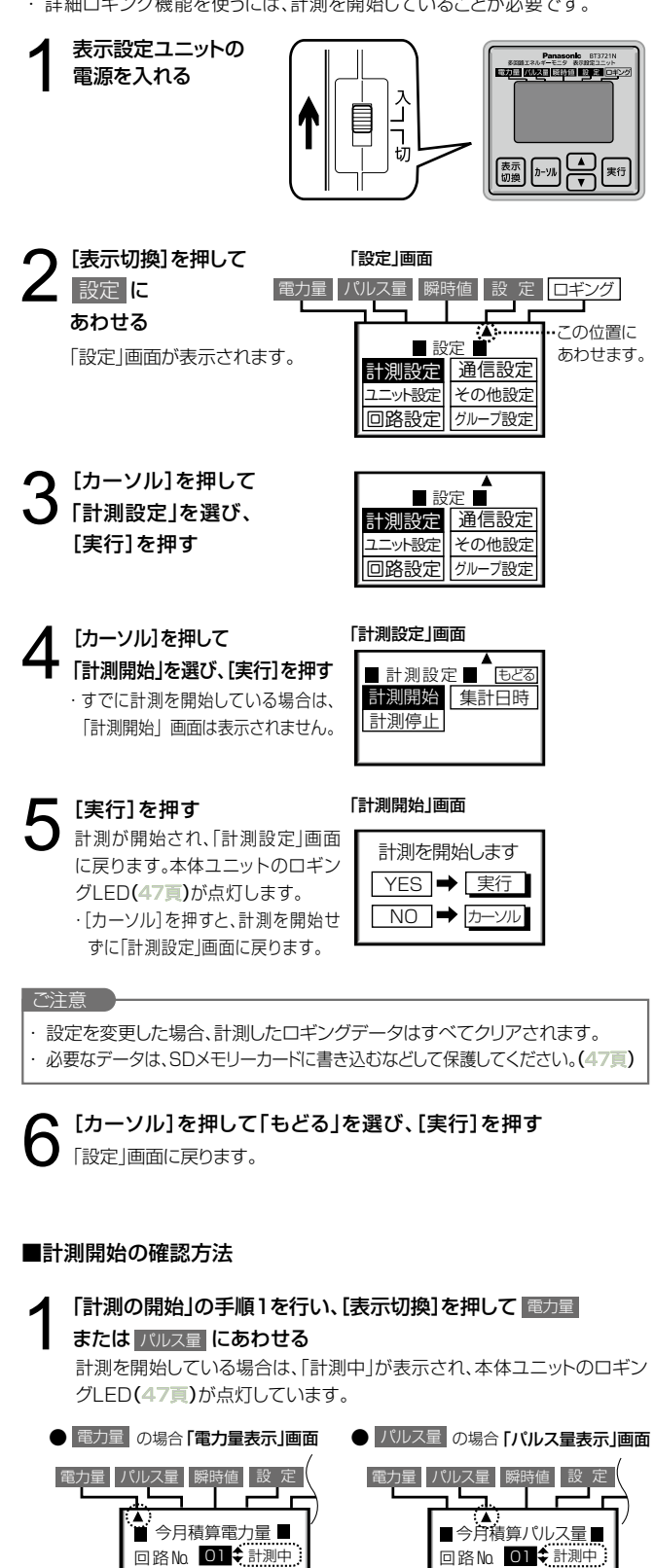

**OkWh** 

0パルス

日別 日別 時間別

日別 日別 時間別

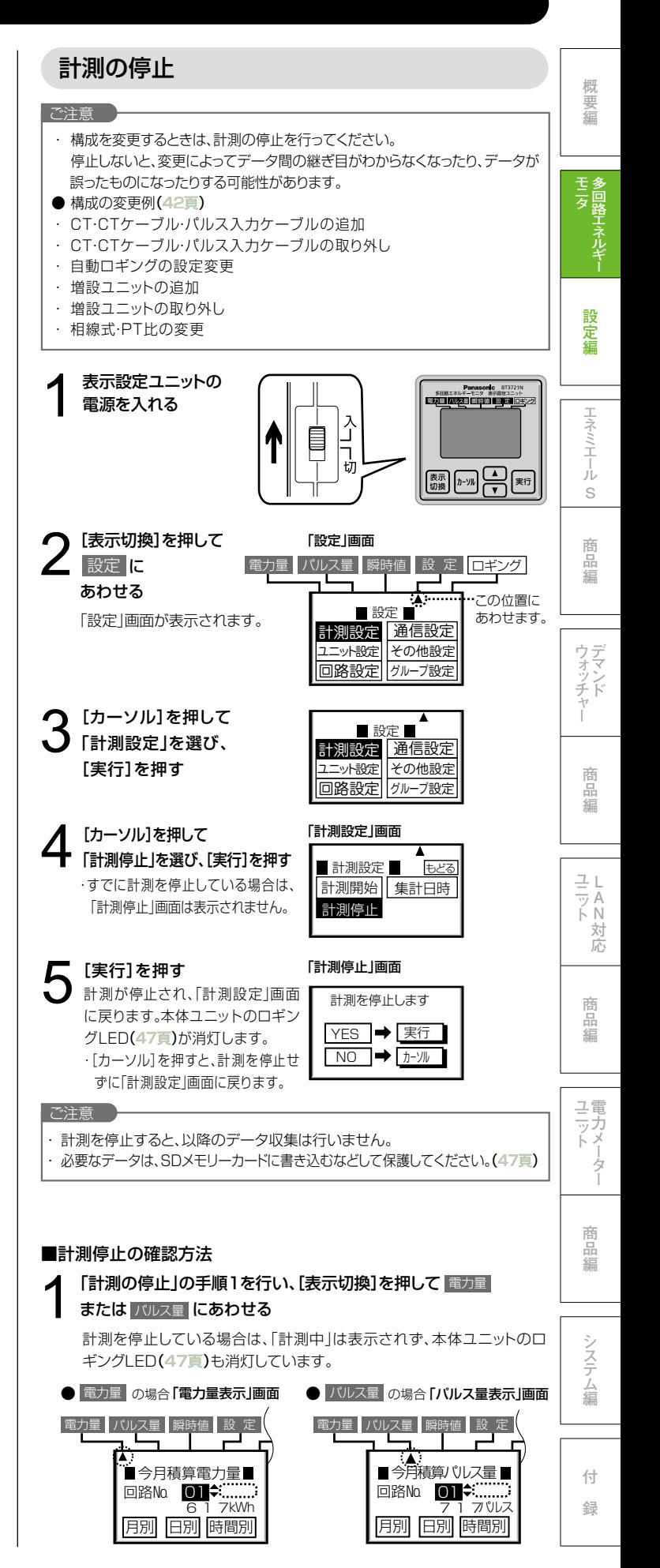